# Regression analysis I

1. Correlation 2. Simple linear regression

Valeria Vitelli Oslo Centre for Biostatistics and Epidemiology Department of Biostatistics, UiO valeria.vitelli@medisin.uio.no

MF9130E – Introductory Course in Statistics 23.04.2024

## **Outline**

#### Aalen chapter 11.1-11.3, Kirkwood and Sterne chapter 10

- ▶ Learn how to model a relationship between two variables: **correlation** & (simple) **linear regression**
- ▶ **Assumptions** to be checked when using linear regression analysis
- $\blacktriangleright$  Example R code
- ▶ Appendix: some **theory** behind regression

## Outline for this afternoon

12.45-14.15: Regression analysis I:

- ▶ correlation, tests for correlation
- $\blacktriangleright$  simple linear regression

**Literature:** Aalen chap. 11.1-11.3, K&S chap. 10

14.15-15.15: R exercise for regression I (break & self-study) 15.15-16.00: Discussion of the R exercise for regression I in class

### 1. Relationship between two variables, correlation

### What is regression about?

- ▶ Measuring several quantities.
- ▶ Aim: detecting the *association* between them.
- ▶ Regression is a statistical method for analysing association.
- $\blacktriangleright$  It is closely related to correlation.

#### Correlation: How close are the points to a straight line?

- $\triangleright$  Correlation is always between -1 and  $+1$ .
- $\triangleright$  Correlation  $+1$  means that the points lie on a straight line with positive slope (-1 correlation means negative slope).
- ▶ Correlation 0 means no association.

### Underlying example: FEV1 and height

- $\triangleright$  We want to examine the association between two continuous variables,
- ▶ and we use a toy example: lung function (FEV1) and height for 20 male medical students.

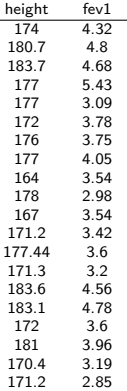

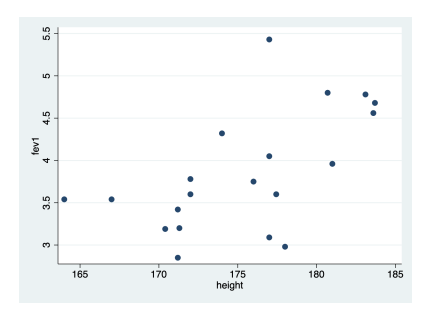

### Pearson's coefficient of correlation: *r*

- ▶ This is a measure of *linear trend* associated with two variables *X* and *Y* ,
- $\blacktriangleright$   $-1 \leq r \leq 1$ ,

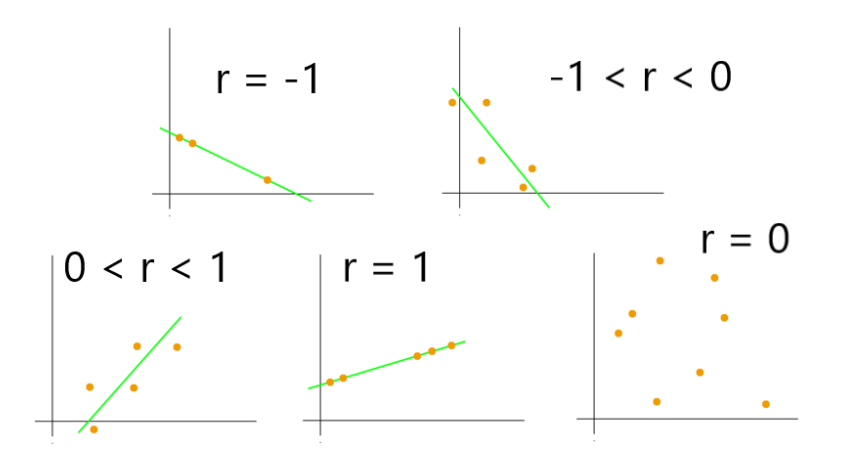

### Definition of *r*

 $\blacktriangleright$  Variables *X* and *Y*,

 $\triangleright$  Outcomes  $x_1, x_2, \ldots, x_N$  and  $y_1, y_2, \ldots, y_N$ ,

$$
r = \frac{\sum_{i=1}^{N} (x_i - \overline{x})(y_i - \overline{y})}{\sqrt{\sum_{i=1}^{N} (x_i - \overline{x})^2 \sum_{i=1}^{N} (y_i - \overline{y})^2}}
$$
(1)

### Scatter plots: examples of *r*

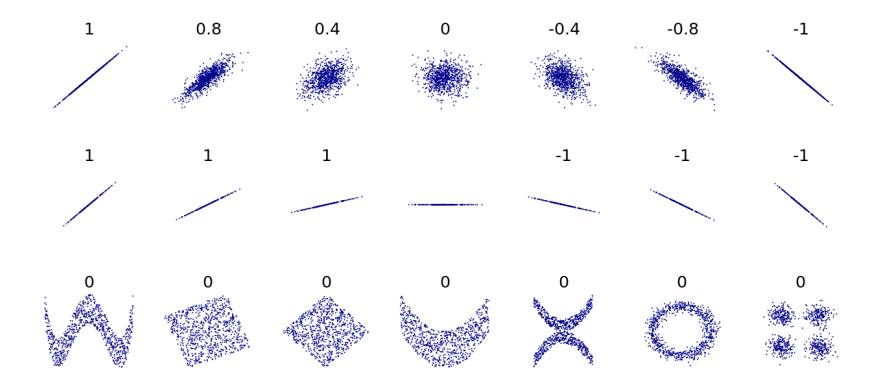

- Scatter plots are useful to explore your data
- ▶ In R: use the command plot()

### Correlations in R

- $\blacktriangleright$  In R: use the command cor()
- $\triangleright$  Note that the result will be NA (missing value), if there are any missing values in the data. In this case, use option use = "complete.obs".

```
> FEV1 <- read.csv("FEV1.csv")
> #Pearson's correlation:
> cor(FEV1$fev1, FEV1$height)
F11 0.5810765
\mathbf{r}> #If there might be missing data, use argument use="complete.obs":
> cor(FEV1$fev1, FEV1$height, use="complete.obs")
F11 0.5810765
```
## Testing for a correlation

#### Aim

We are often interested in testing whether a sample correlation *r* is large enough to indicate a nonzero population correlation.

This corresponds to testing the following hypothesis:

 $H_0$ : the true correlation equals 0.

 $H_1$ : the true correlation is different from 0.

• Test statistic: 
$$
\frac{r\sqrt{n-2}}{\sqrt{1-r^2}} \sim t_{n-2}
$$

▶ **Assumption:** variables have to be normal, correlation has to be linear. Always check the scatterplot!

### Testing for a correlation in R

```
> #Correlation with test against H0: r = 0:
> cor.test(FEV1$fev1, FEV1$height)
        Pearson's product-moment correlation
data: FEV1$fev1 and FEV1$height
t = 3.0292, df = 18, p-value = 0.007212
alternative hypothesis: true correlation is not equal to 0
95 percent confidence interval:
0.1865162 0.8142280
sample estimates:
      cor
0.5810765
> #Alternative using the formula (~):
> cor.test(~ fev1 + height, data=FEV1)
```
- $\triangleright$  Use function cor.test() for a statistical test of the null hypothesis that the correlation is zero.
- ▶ Also provides a confidence interval.

### Pairwise correlation of many variables

R will calculate a matrix of all pair-wise correlations if we provide the data in form of a matrix or dataframe.

Take for instance the data set with PEF measurements:

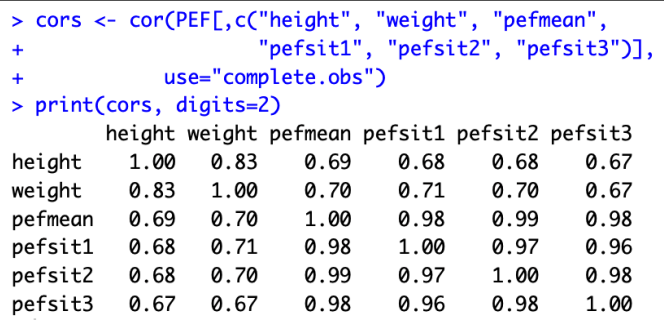

### A few warnings: confounders

- ▶ A large *r* can in some situations be due to a third variable (confounder), and does not necessarily represent a causal relation.
- $\blacktriangleright$  Example: in the figure, correlation between human birth rate and number of storks

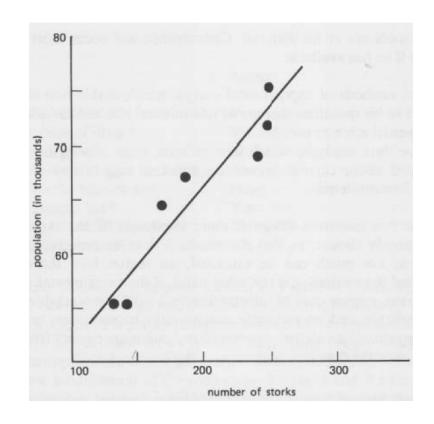

#### Non-linear trends

- $\blacktriangleright$  A small  $r$  does not imply that there is no trend, only that there is no linear trend,
- $\blacktriangleright$  *r* is therefore not suitable in the following situation:

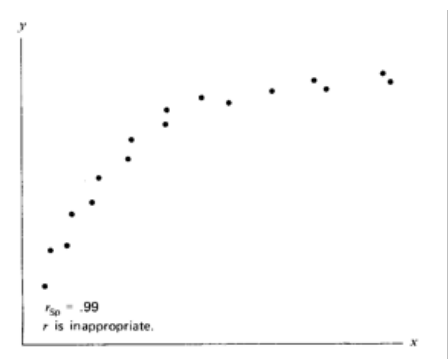

Figure 15.5  $r_{Sp}$  is a measure of any monotone relationship.

### Clustered scatter plots

▶ The correlation coefficient is not suitable if the scatter plot consists of separate clusters,

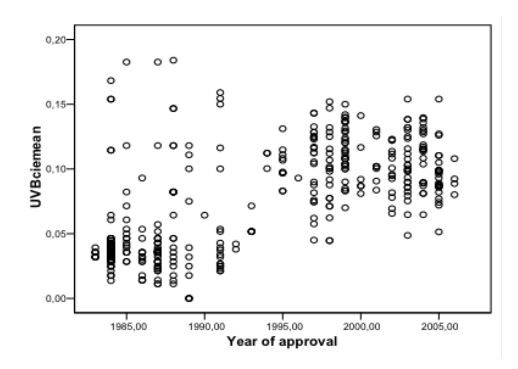

- ▶ 1983-2005:  $r = 0.65$
- ▶ 1983-1992:  $r = 0.16$
- $\blacktriangleright$  1993-2005:  $r = 0.07$

#### **Outliers**

▶ Some observations can have too big impact on the correlation,

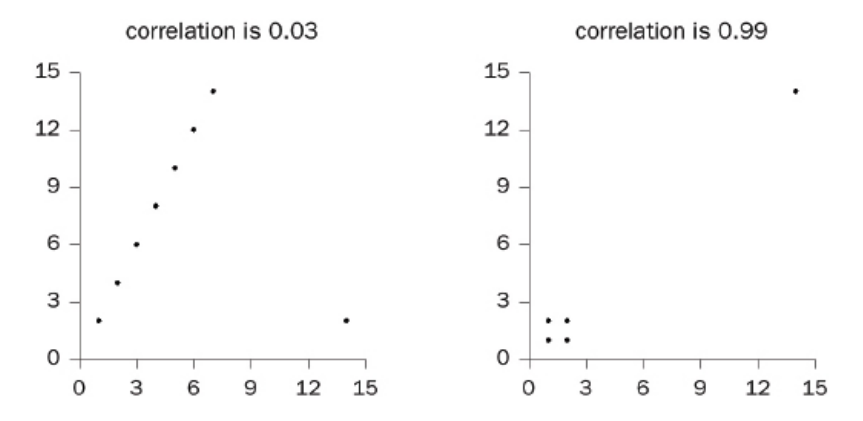

▶ It can be a good idea to remove such outliers (e.g. for testing sensitivity of the regression results to individual data points).

## 2. Simple linear regression

### FEV1 vs. height: Linear regression

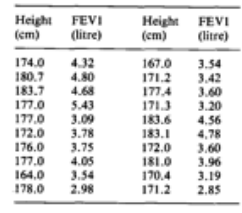

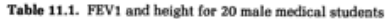

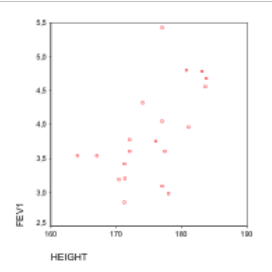

- $\blacktriangleright$  The correlation  $r = 0.58$  and the scatter plot indicate that there is a relation between FEV1 and height,
- $\triangleright$  We can quantify this relation with a *linear regression* analysis.

A line that represents the relation among FEV1 and height

▶ General formula for a straight line:

$$
y = a + bx
$$

 $\triangleright$  *x* and *y* are the coordinates of any point on the line;

 $\blacktriangleright$  *a* and *b* are the line *parameters*:

- $\triangleright$  *a* is where the line crosses the y-axis (**intercept**),
- $\blacktriangleright$  *b* is the **slope** of the line, i.e., its inclination with respect to the x-axis;
- $\blacktriangleright$  *a* and *b* are the only two parameters that we need to estimate in order to completely define the regression line.

### How do we find *a* and *b*?

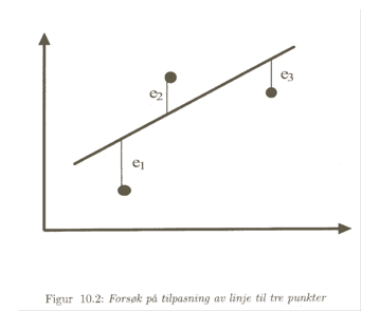

- $\blacktriangleright$  There are no straight lines that go through all the measurements,
- $\blacktriangleright$  The vertical distances from the measurements and the line are called residuals, and named: *e*1*, e*2*, e*3.
- $\triangleright$  We will choose  $a$  and  $b$  such that the line minimizes the sum of squared residuals:

$$
e_1^2 + e_2^2 + e_3^2.
$$

### Method of least squares

General method:

- $\triangleright$  Compute each residual with respect to the line  $y = a + bx$ .
- $\triangleright$  Compute the sum of squares of these numbers,
- $\triangleright$  Choose *a* and *b* that give the smallest sum of squares.

 $\triangleright$  See the appendix for some technical details.

- $\blacktriangleright$  In our toy example we are interested in how FEV1 changes with height
- $\blacktriangleright$  In R, we use the command  $\text{lm}()$  (for "linear model") for all linear regression models.
- $\triangleright$  Note the formula notation for regressing y on x: y  $\tilde{ }$  x

```
> fit <- lm(fev1 \sim height, data=FEV1)<br>> fit
 Call:
\vert lm(formula = fev1 ~ height, data = FEV1)
 Coefficients:
 (Intercept) height
    -9.18373
                   0.07435
```
▶ Estimated regression line:

FEV1 ≈ −9*.*18 + 0*.*07 · height

 $\triangleright$  As with many other analyses in R, we can use generic methods like summary() and plot() for more results:

```
> summarv(fit)Gal1:lm(formula = few1 ~\sim~ height, data = FEV1)Residuals:
    Min
             10 Median
                                30
                                        Max
-1.07065 - 0.32340 0.03458 0.31794 1.45370
Coefficients:
           Estimate Std. Error t value Pr(>|t|)
(Intercept) -9.18373 4.30672
                                -2.132 0.04700 *
height
            0.07435
                       0.02454
                                3.029 0.00721 **
Signif. codes: 0 '***' 0.001 '**' 0.01 '*' 0.05 '.' 0.1
Residual standard error: 0.5893 on 18 degrees of freedom
Multiple R-squared: 0.3376, Adjusted R-squared: 0.3009
F-statistic: 9.176 on 1 and 18 DF, p-value: 0.007212
```
\n- $$
\hat{a} = -9.184
$$
,  $\hat{b} = 0.074$
\n- $\blacktriangleright$  SE( $\hat{a}$ ) = 4.307, SE( $\hat{b}$ ) = 0.025,
\n

▶ *t* = 3.029 gives  $p = 0.007$ , so  $H_0 : b = 0$  is rejected at the 5% level.

 $\triangleright$  Use confint() to calculate confidence intervals for the regression coefficients:

> confint(fit)<br>2.5 % 97.5 %<br>(Intercept) -18.23180580 -0.1356563<br>height 0.02278394 0.1259170

▶ 95% confidence interval for *b*: (0*.*023*,* 0*.*126)

## Explained variance  $r^2$  (also called  $R^2$ )

- ▶ We have that  $0 \leq r^2 \leq 1$ ,
- $\blacktriangleright$  and (as obvious from notation)  $r^2$  is the square of the linear correlation *r*.
- If  $r^2$  is *large*, it means that the observations are close to the regression line,
- If  $r^2$  is small, it means that the observations are not so close to the regression line,
- $\blacktriangleright$  Interpretation:  $r^2$  quantifies the *proportion of variation* in the data that is explained by the fitted linear regression model.
- ▶ Recall that  $r^2 = 0.338$  in the FEV1-example,
- $\triangleright$  so in words we can say that there is  $34\%$  explained variation in this example.

## 2. Assumptions for a linear regression analysis

### Residuals

- ▶ The deviations of the observed outcomes from the regression line are called residuals,
- ▶ Residuals are computed as

$$
e_1 = y_1 - (\hat{a} + \hat{b}x_1)
$$

$$
e_2 = y_2 - (\hat{a} + \hat{b}x_2)
$$

$$
\vdots
$$

$$
e_n = y_n - (\hat{a} + \hat{b}x_n)
$$

▶ A standardized residual is the residual divided by the empirical standard deviation:

$$
\frac{e_i}{\sqrt{\frac{1}{n-1}\sum_{j=1}^n e_j^2}}
$$

#### Fitted values

We can use the model to compute the individual predictions based on their height, i.e.

```
0.074 · height − 9.184.
```
- $\blacktriangleright$  This equation can be used to predict values for y (FEV1) for a certain value of x (height), e.g.
- $\triangleright$  for someone with a height of 1.80m:

0*.*074 · 180 − 9*.*184 = 4*.*136*.*

## Conditions for linear regression

The residuals shall be

- ▶ Approximately independent.
- ▶ Not be systematically related to any independent variable or 'fitted value'.
- ▶ Their variance should be approximately constant (and not depend on the size of the fitted values).
- $\triangleright$  Be normally distributed around 0 (only needed for inference),
- $\blacktriangleright$  ... and in this case, most standardized residuals lie between approx.  $-2$  and  $+2$ .

Using R to check the conditions for linear regression

- ▶ Normality plots for residuals, e.g. Normal Q-Q plots (top-right plot on next slide)
- ▶ Plot of (standardized) residuals versus fitted values (top-left and bottom-left plots on next slide)
- ▶ Plot of residuals versus covariates (slide after next)
- ▶ Examine large residuals and potential influence points with respect to their leverage (see tomorrow)

> par(mfrow =  $c(2,2)$ ) #arrange the following 4 plots 2-by-2 > plot(fit)

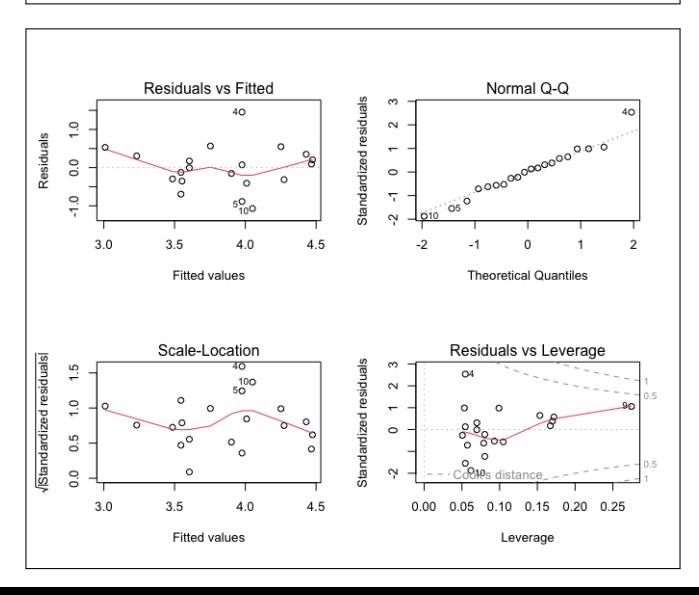

33 / 40

### Plot of residuals versus covariates

> plot(resid(fit) ~ height, data=FEV1)

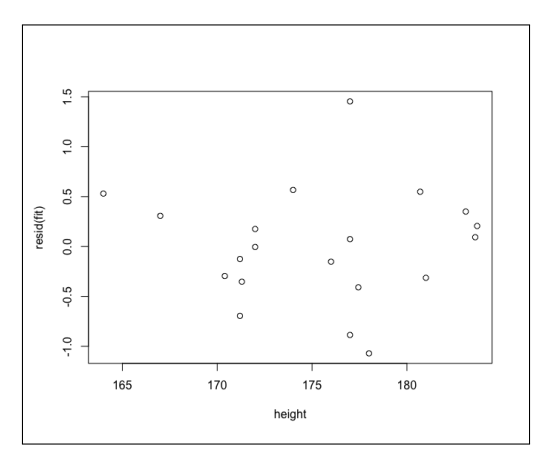

▶ This and the plots of residuals vs fitted values all indicate that the residuals are not systematically related to the fitted values/ covariates and are homoscedastic.

## Summary

#### Key words

#### ▶ Correlation

- ▶ Linear regression
- ▶ Residuals, conditions for linear regression

#### **Notation**

$$
r, r^2/R^2
$$

- $\blacktriangleright$  *a*, *b*;  $(S_x, S_y)$
- $\blacktriangleright$   $e_1, \ldots, e_n$

### Appendix: Some technical details

### Minimizing the sum of squares

Line with best fit is found by minimizing:

$$
(y_1 - (a + bx_1))^2 + \cdots + (y_n - (a + bx_n))^2
$$

Some calculus shows that  $y = \hat{a} + \hat{b}x$  yields the best fitting line if

$$
\hat{b} = \frac{\sum_{i=1}^{n} (x_i - \overline{x})(y_i - \overline{y})}{\sum_{i=1}^{n} (x_i - \overline{x})^2}
$$

$$
\hat{a} = \overline{y} - \hat{b}\overline{x}.
$$

#### The estimated regression line is related to correlation!

Note that  
\n
$$
\hat{b} = \frac{\sum_{i=1}^{n} (x_i - \overline{x})(y_i - \overline{y})}{\sum_{i=1}^{n} (x_i - \overline{x})^2} = \frac{S_y}{S_x} \cdot r,
$$
\nwhere  
\n
$$
r = \frac{\sum_{i=1}^{N} (x_i - \overline{x})(y_i - \overline{y})}{\sqrt{\sum_{i=1}^{N} (x_i - \overline{x})(y_i - \overline{y})}}
$$

$$
r = \frac{1}{\sqrt{\sum_{i=1}^{N} (x_i - \overline{x})^2 \sum_{i=1}^{N} (y_i - \overline{y})^2}}
$$

and

$$
S_x = \sqrt{\frac{\sum_{i=1}^n (x_i - \overline{x})^2}{n-1}} \quad \text{and} \quad S_y = \sqrt{\frac{\sum_{i=1}^n (y_i - \overline{y})^2}{n-1}}.
$$

 $\rightarrow$   $S_x$  and  $S_y$  are empirical standard deviations of the variables  $x$ and *y*, respectively

95%-confidence interval for *b*

 $\triangleright$  Standard error of the regression coefficient estimator  $\hat{b}$ :

SE(
$$
\hat{b}
$$
) := 
$$
\frac{\frac{1}{n-2} \sum_{i=1}^{n} (y_i - (\hat{a} + \hat{b}x_i))^2}{\sqrt{\sum_{i=1}^{n} (x_i - \overline{x})^2}}
$$
(2)

 $\blacktriangleright$  95%-confidence interval for *b*:

$$
\bigg(\hat{b} - c \cdot \mathsf{SE}(\hat{b}), \hat{b} + c \cdot \mathsf{SE}(\hat{b})\bigg),
$$

where *c* is the 2*.*5% percentage point in the Student-t distribution with  $n-2$  degrees of freedom.

Testing the hypothesis  $H_0 : b = 0$  vs.  $H_A : b \neq 0$ 

▶ Test statistic:

$$
T = \frac{\hat{b}}{\mathsf{SE}(\hat{b})} \tag{3}
$$

- $\blacktriangleright$  Under  $H_0$  (i.e., if  $H_0$  is true),  $T$  is distributed as a t-Student with  $n-2$  degrees of freedom
- $\blacktriangleright$  This means that, given an observed test statistic  $T_0$ , the *p*-value equals

$$
p = 2P(t_{n-2} \ge |T_0|). \tag{4}
$$